# MedienManager

### Information mit System

Mit unserem intelligenten Informationssystem *MedienManager* und den individuellen Installationen präsentieren Sie sich Ihren Kunden aktuell, interessant und informativ.

Die INFOMEDIEN GmbH ist ein spezialisierter Bankdienstleister. Unser Unternehmensziel ist die Herstellung und der Vertrieb von Kundeninformationssystemen.

Die Kernkompetenz besteht in der Anbindung an Marktdatensysteme und einer ansprechenden Darstellung der Informationen.

Mit dem *MedienManager* erhalten Sie ein nahezu vollautomatisches Informationssystem.

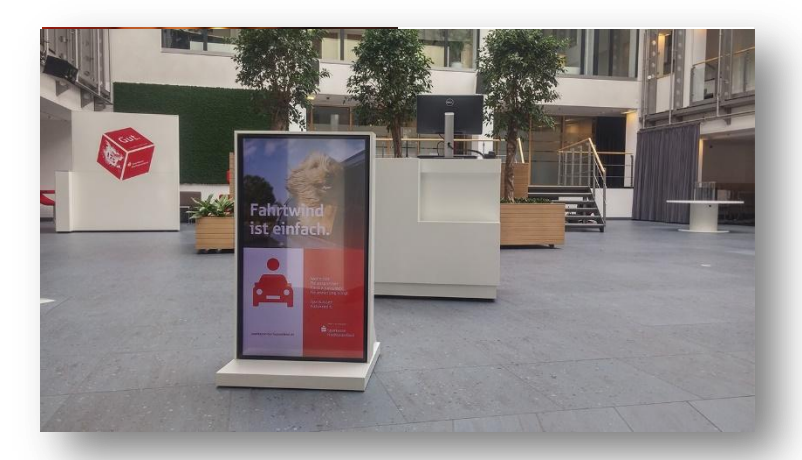

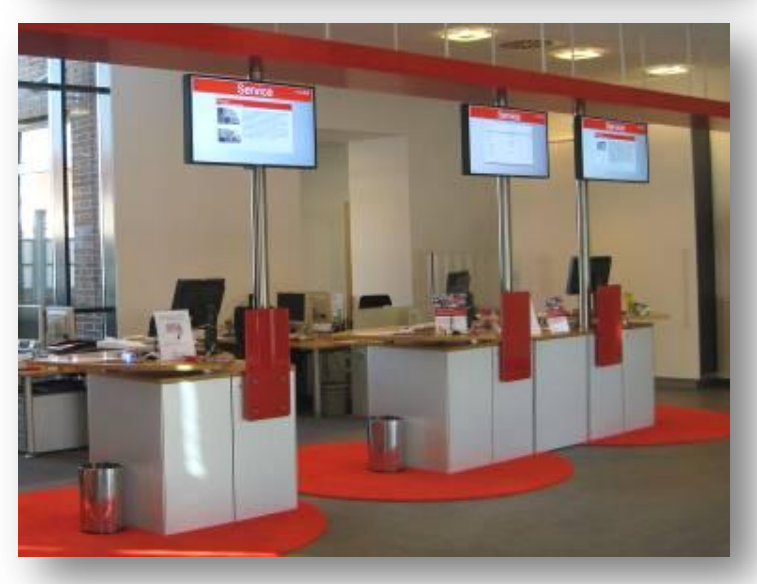

# MedienManager Der Blickfang für Ihre Kunden im Bank-Foyer

**Zeigen Sie Ihren "eigenen TV-Sender"** 

Kombinieren Sie aktuelle Börseninformationen mit Ihren Informationsangeboten.

Mit dem *MedienManager* wecken Sie bereits im Wartebereich das Interesse Ihrer Kunden und sensibilisieren direkt auf Ihr aktuelles Leistungsangebot.

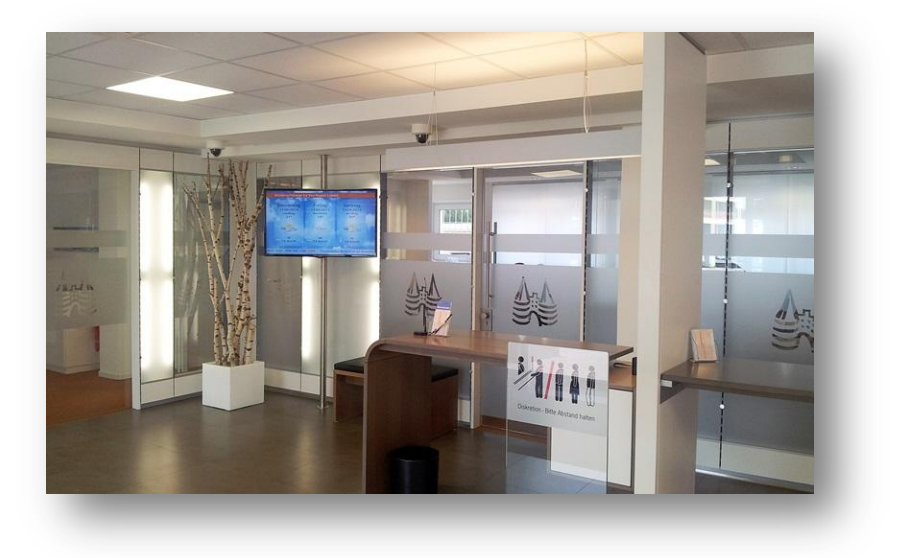

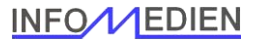

### MedienManager Die wichtigsten Vorteile im Überblick

- Sie präsentieren fortlaufend aktuelle Eigenwerbung, Immobilien, Wirtschaftsdaten, Nachrichten, Börsenkurse, Charts und Wetterinformationen.
- Sie können Ihre eigene Werbung durch Grafiken, Film oder Präsentationen schnell und unkompliziert integrieren.
- Zeigen Sie TV-Sendungen und blenden Sie die Werbung für eigene Werbezwecke aus.
- Die Präsentation erfolgt automatisch durch zeitgesteuerte Playlisten.

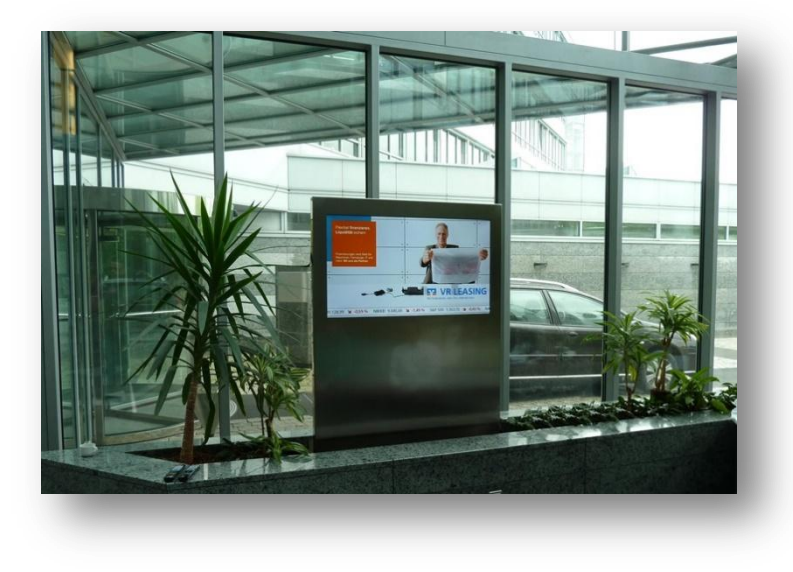

# MedienManager Standfuß in Edelstahl mit integriertem PC

#### **Alles aus einer Hand..**

Neben der Software *MedienManager* liefern wir maßgeschneiderte Komplettlösungen.

Die Oberfläche in gebürstetem Edelstahl ist Optional mit dem abgebildeten Prospekthalter verfügbar.

Neben dem abgebildeten Standards konstruieren wir gerne nach Ihren Vorgaben.

Sie finden viele weitere Beispiele auf unserer Internetseite www.infomedien.com im Menu [Referenzen](http://www.infomedien.com/)

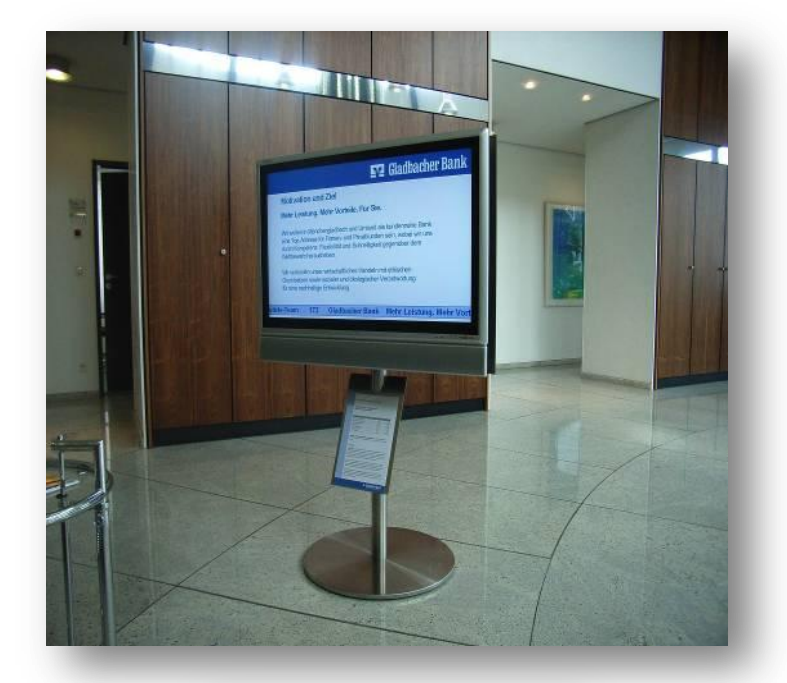

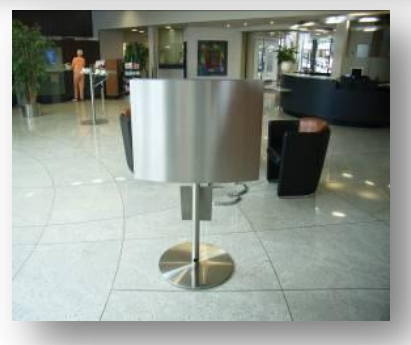

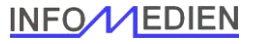

### MedienManager Standsystem in Edelstahl

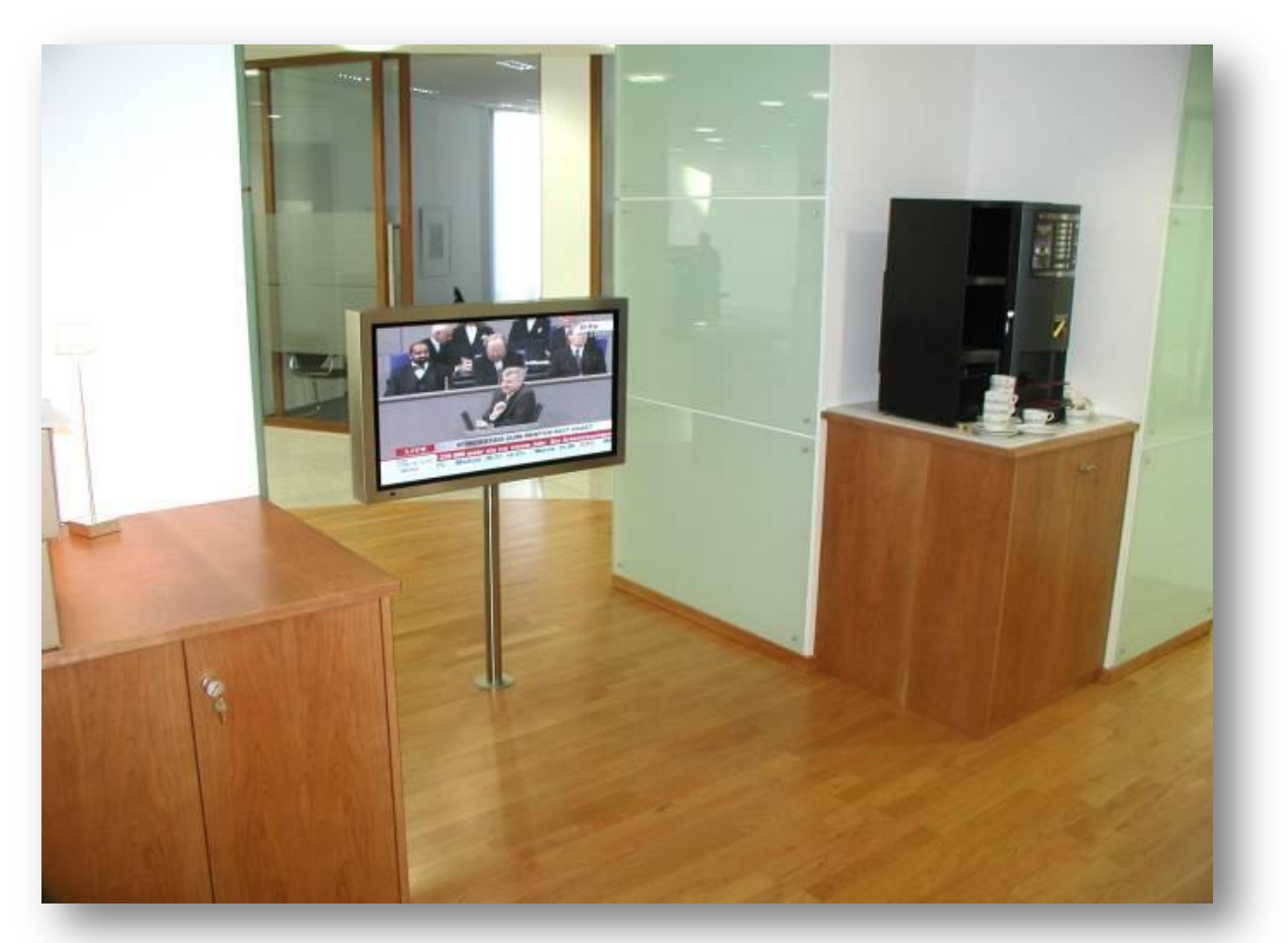

LC-Display mit Vollverkleidung in Edelstahl befindet sich vor einer Sitzgruppe.

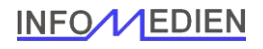

# MedienManager Lichtwand / Ambilight

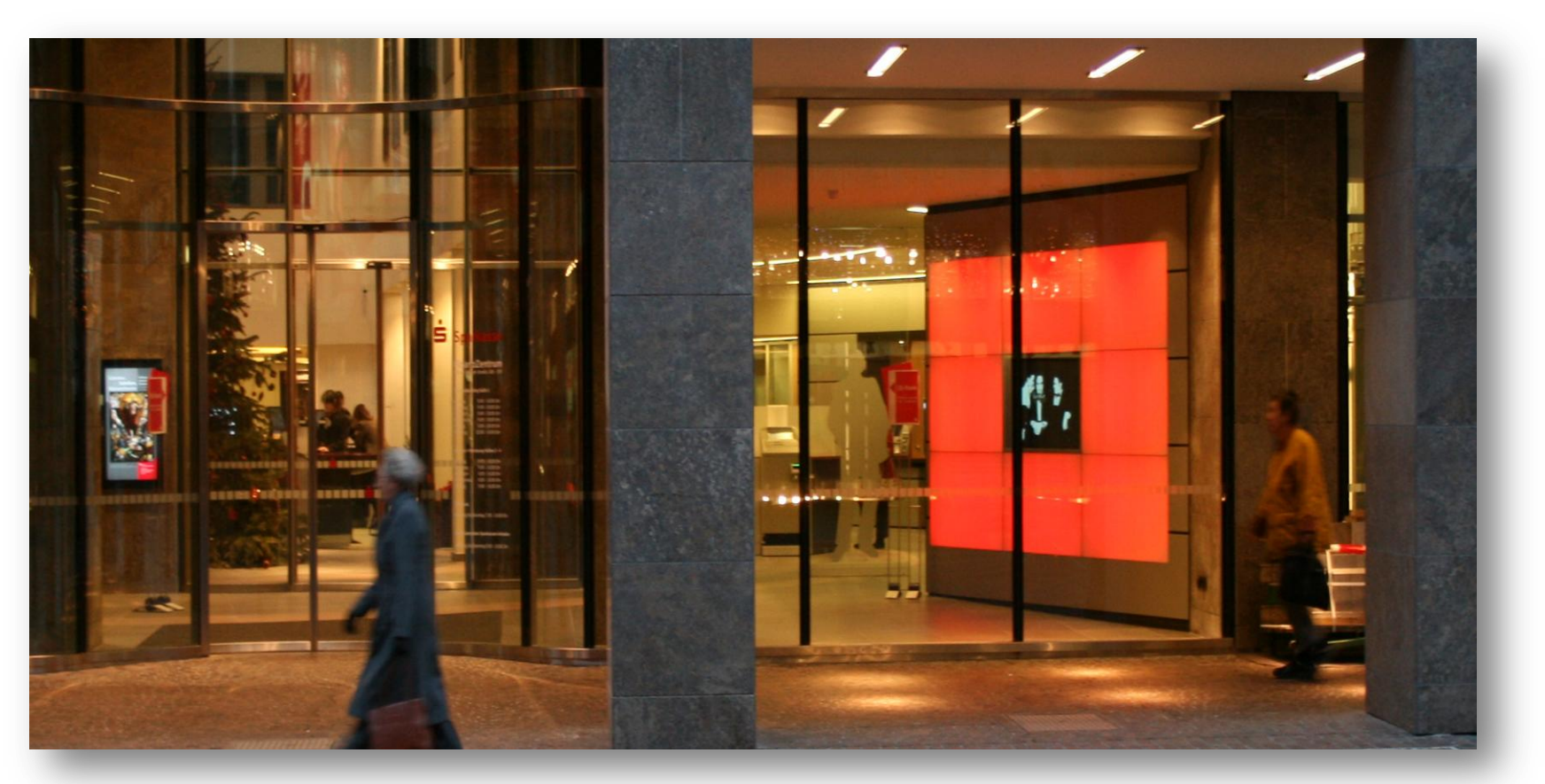

Farbsteuerung der Lichtwand vom Regie PC. Sanft ändert sich die Farbe in Abstimmung mit den Inhalten des integrierten Displays.

**INFO/VEDIEN** 

# MedienManager Stelensystem mit integriertem PC

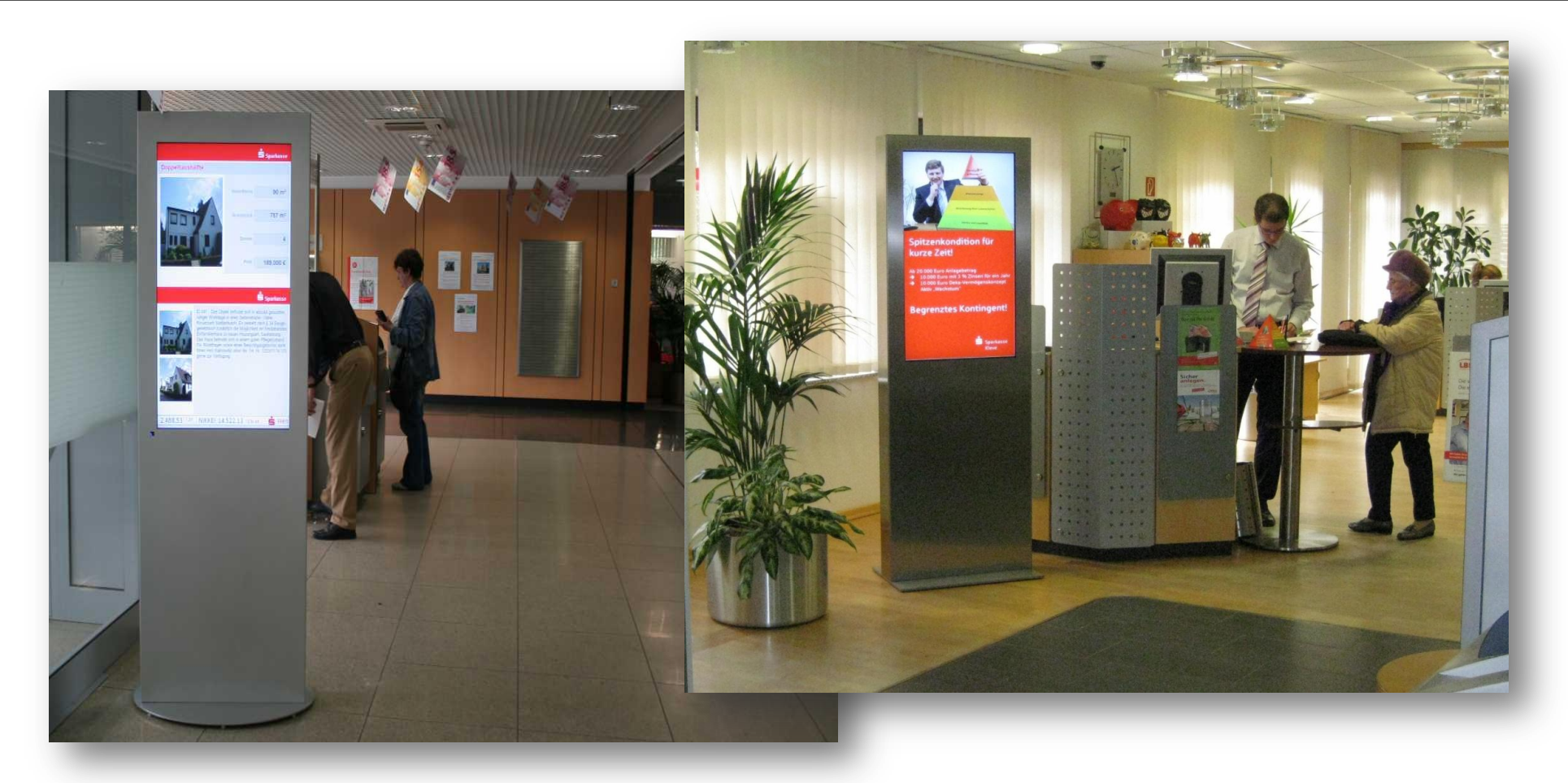

LC-Display im SB – Bereich. Die Infostele ist überall einsetzbar.

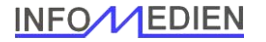

### MedienManager Funktionsweise der Software

Der *Medienmanager* besteht aus einem zentralen Regie PC und mehreren abspielenden Playersystemen.

Jedes Playersystem besteht aus Player PC und dem darstellenden Display.

Die Verteilung der Inhalte erfolgt automatisch über die bestehende Infrastruktur.

Die Inhalte werden selektiv verteilt und auf den lokalen Player PC für die Wiedergabe gespeichert.

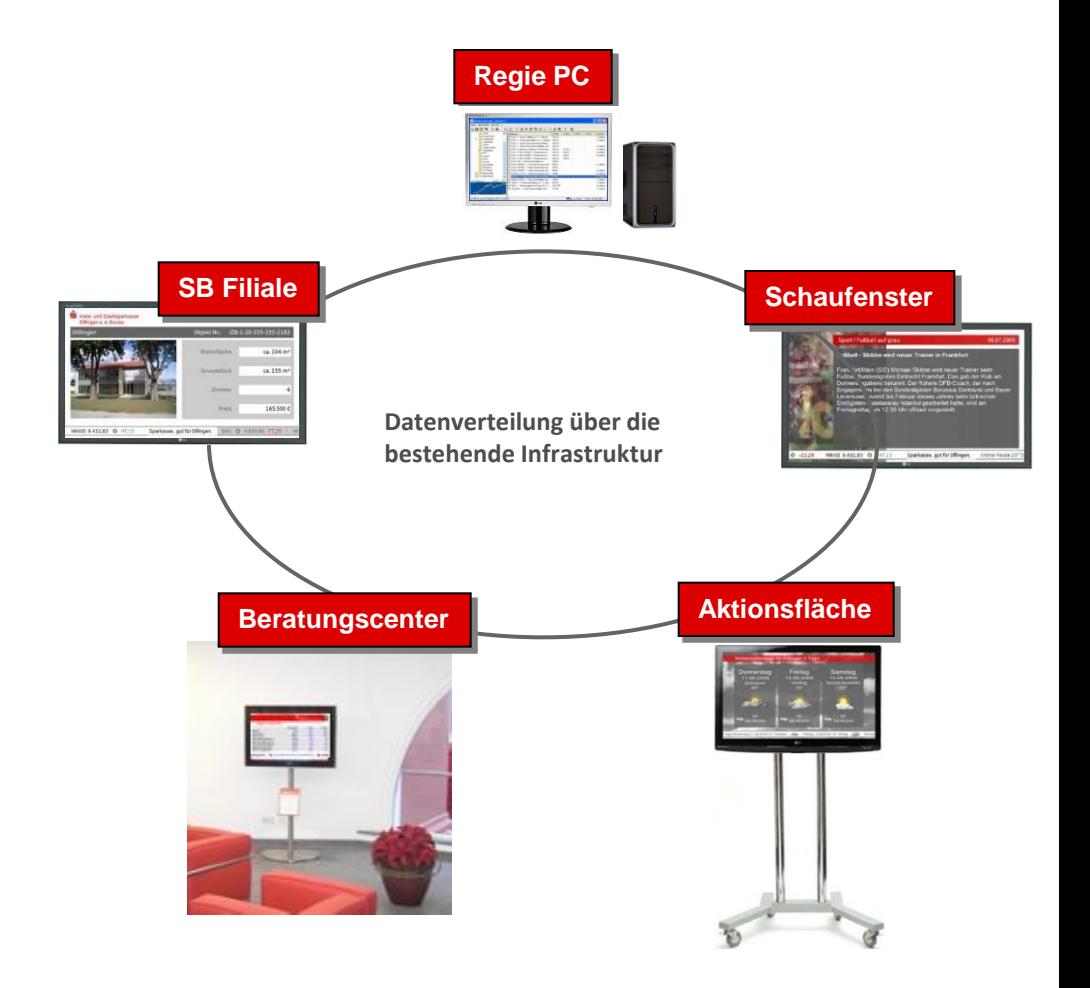

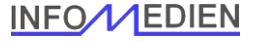

# MedienManager Wiedergabe über Playlisten

Alle Inhalte die Sie wiedergeben werden in Playlisten angeordnet. Playlisten können beliebig viele Einzelbilder enthalten. Jedem Playersystem werden mehrere Playlisten zugewiesen. Die Playlisten sind mit Aktivitätszeiten ausgestattet. Die Playersystem erstellen selbstständig eine zusammenhängende Abspielliste aus allen aktiven Informationen.

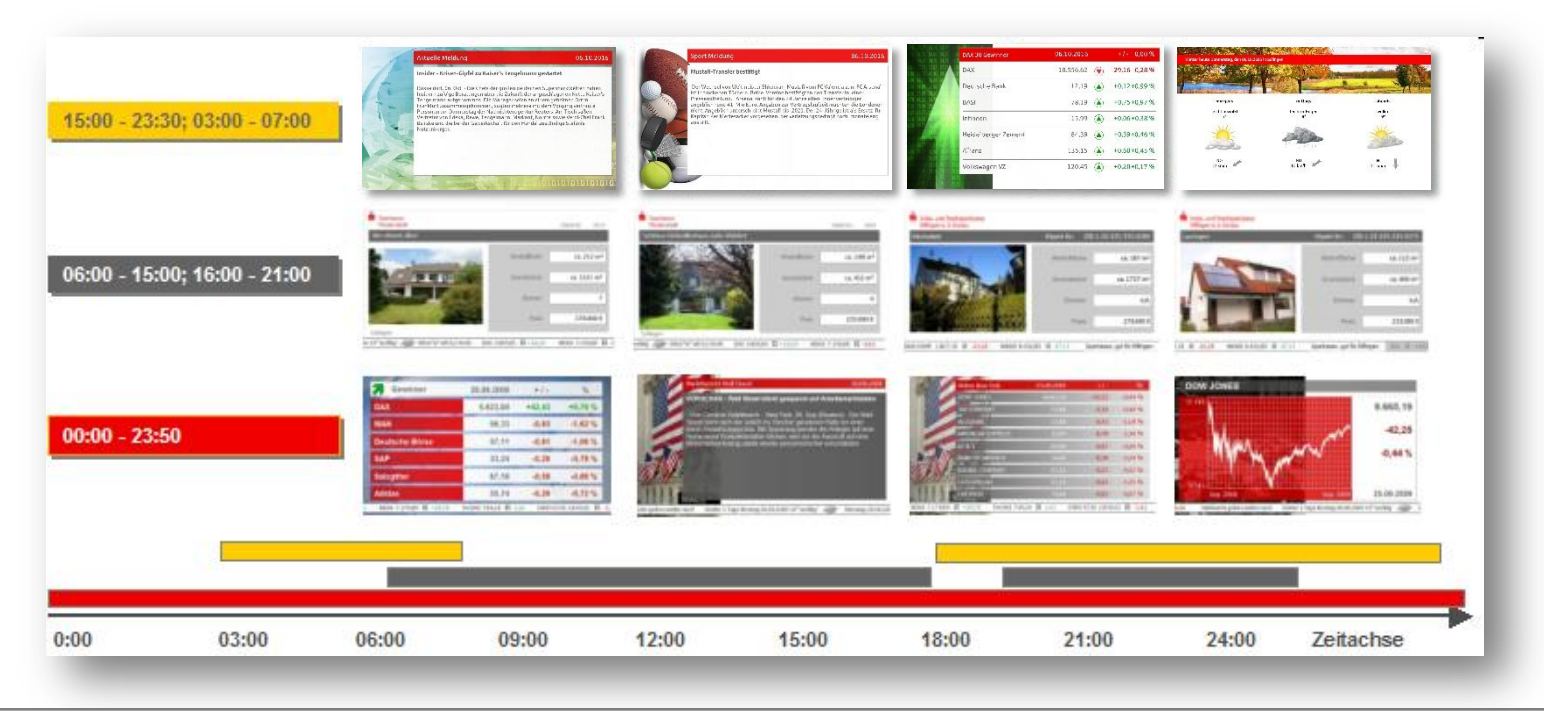

### **Markdaten**

Der *MedienManager* verfügt über diverse Schnittstellen zu Anbietern von Marktdaten.

Die Kurse, Devisen und Fondpreise stehen in diversen Darstellungen zur Verfügung.

- Laufband mit Kurslisten
- Gewinner und Verlierer als Marktsegmente (DAX TecDAX usw.)
- Tagesverlauf einzelner Werte
- Historie von bis zu 8 Jahren

Viele Ansprechende Designs werden bereits mitgeliefert und immer wieder aktualisiert.

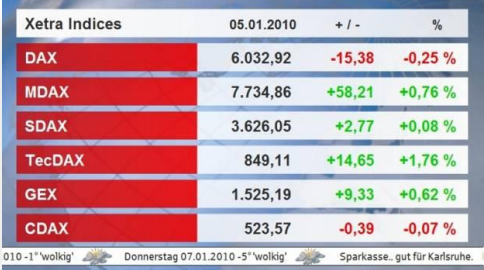

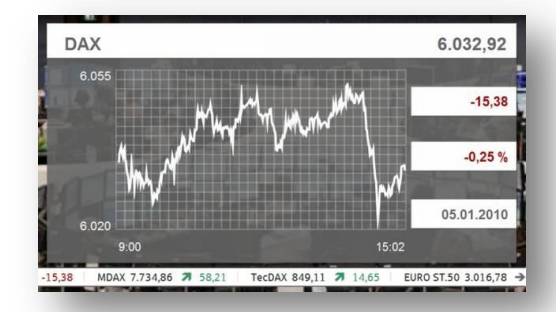

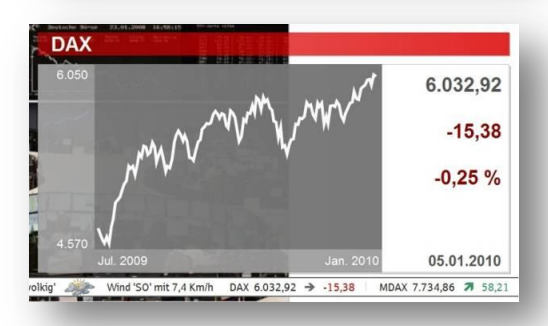

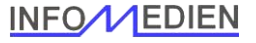

### **Nachrichten**

Der *MedienManager* verfügt über einen flexiblen Nachrichtenfilter. So stehen diverse Themenbereiche zu Ihrer Verfügung..

- Das Aktuellste
- Marktberichte der führenden Börsenplätze
- Wirtschaft
- Politik
- Rohstoffe
- Sport

Die Darstellung kann mit diversen themenbezogenen Designs im Vollbild oder als Schlagzeile im Laufband erfolgen.

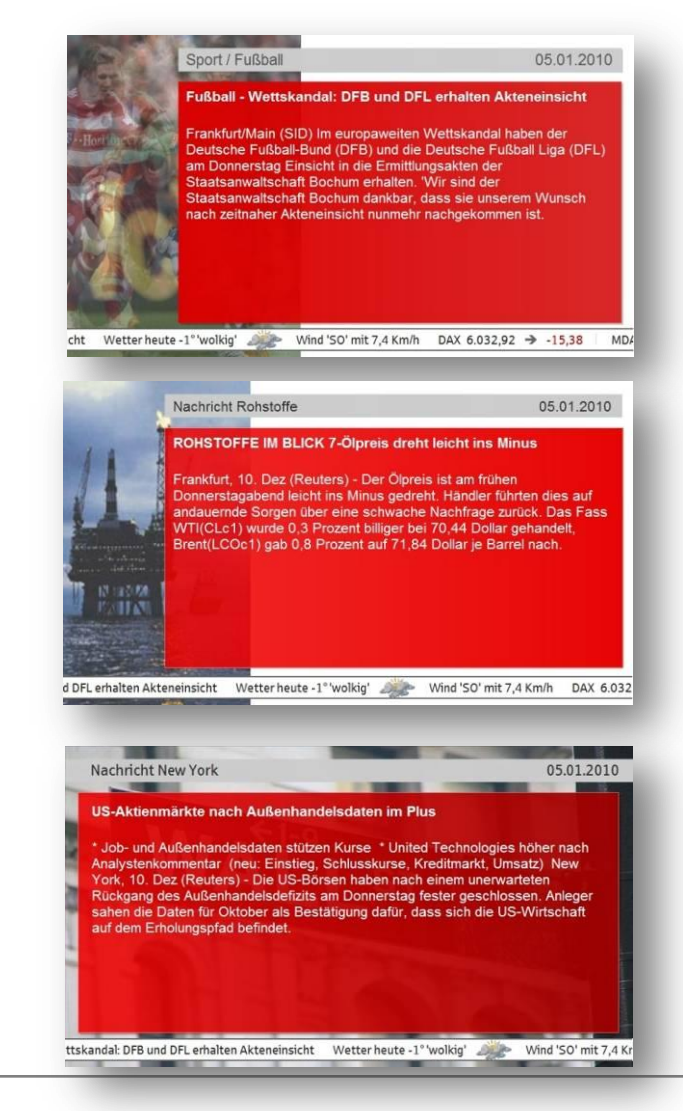

#### **Immobilien**

Der *MedienManager* bietet Ihnen standardmäßig eine Import - Schnittstelle zu führenden Immobilien - Portalen. Voll automatisch, zu der von Ihnen festgelegten Zeit, werden **Ihre** Immobilien importiert.

Bei der Einrichtung der Software wird festgelegt, welche Immobilien - Kategorien (Häuser, Wohnungen, Grundstücke...) angezeigt werden. Sie bestimmen, welche Immobilie an welchem Playerstandort angezeigt wird, da jede Immobilie automatisch einem Postleitzahlenbereich zugeordnet wird.

Die abgefragten Informationen werden nach Ihren Layoutvorgaben dargestellt. Auch animierte Layouts sind problemlos möglich.

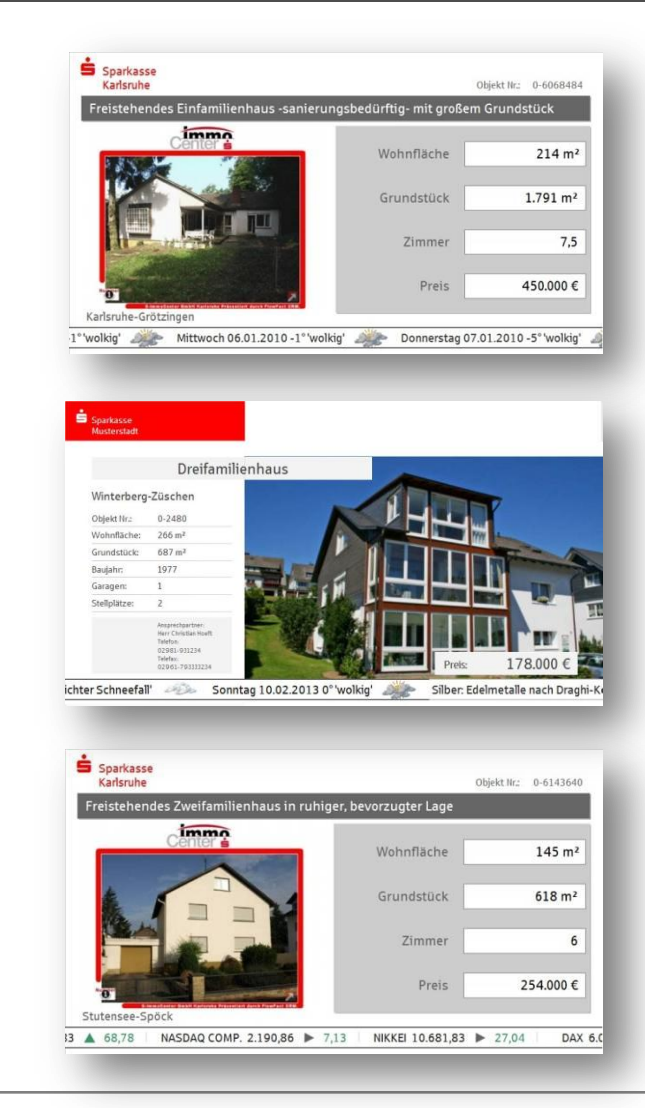

### **Regionales Wetter**

Das Wettermodul importiert automatisch und täglich *regionale Wetterinformationen*  von *www.wetter.com*.

Einfache Eingabe der Postleitzahl oder des Ortsnamens und die entsprechenden regionalen Wetterdaten werden automatisch angelegt. Die Wetterdaten stehen in vier Varianten zur Verfügung.

- Laufband Wetter heute
- Laufband Vorhersage 3 Tage
- Vollbild Wetter heute als animierte Flash Datei
- Vollbild Wettervorhersage 3 Tage als animierte Flash Datei

Wetter heute 10° 'leichter Regen - Schauer'

Wind 'NW' mit 18,5 Km/h DAX 5.845,56  $\rightarrow$ 

Wetter 3 Tage Freitag 16.10.2009 10° 'Regen - Schauer'

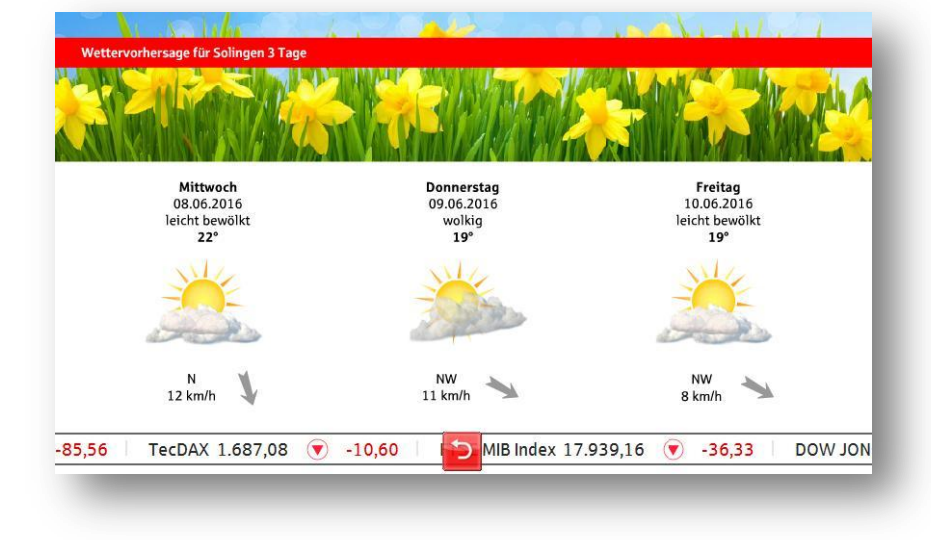

Samstag 17.10.2009 10° 'Regen - Sch

**INFO MEDIEN** 

# MedienManager Ihre Inhalte

#### **Inhalte Service**

Wir lassen Sie mit der Gestaltung Ihrer Inhalte nicht im Regen stehen. Wir gestalten Ihre Inhalte für Sie.

Nach Ihren Vorgaben werden

- Werbegrafiken
- Flashanimationen
- Videoclips
- Marktdaten
- Nachrichten
- Splitscreens oder
- ein kompletter Designsatz für Sie erstellt.

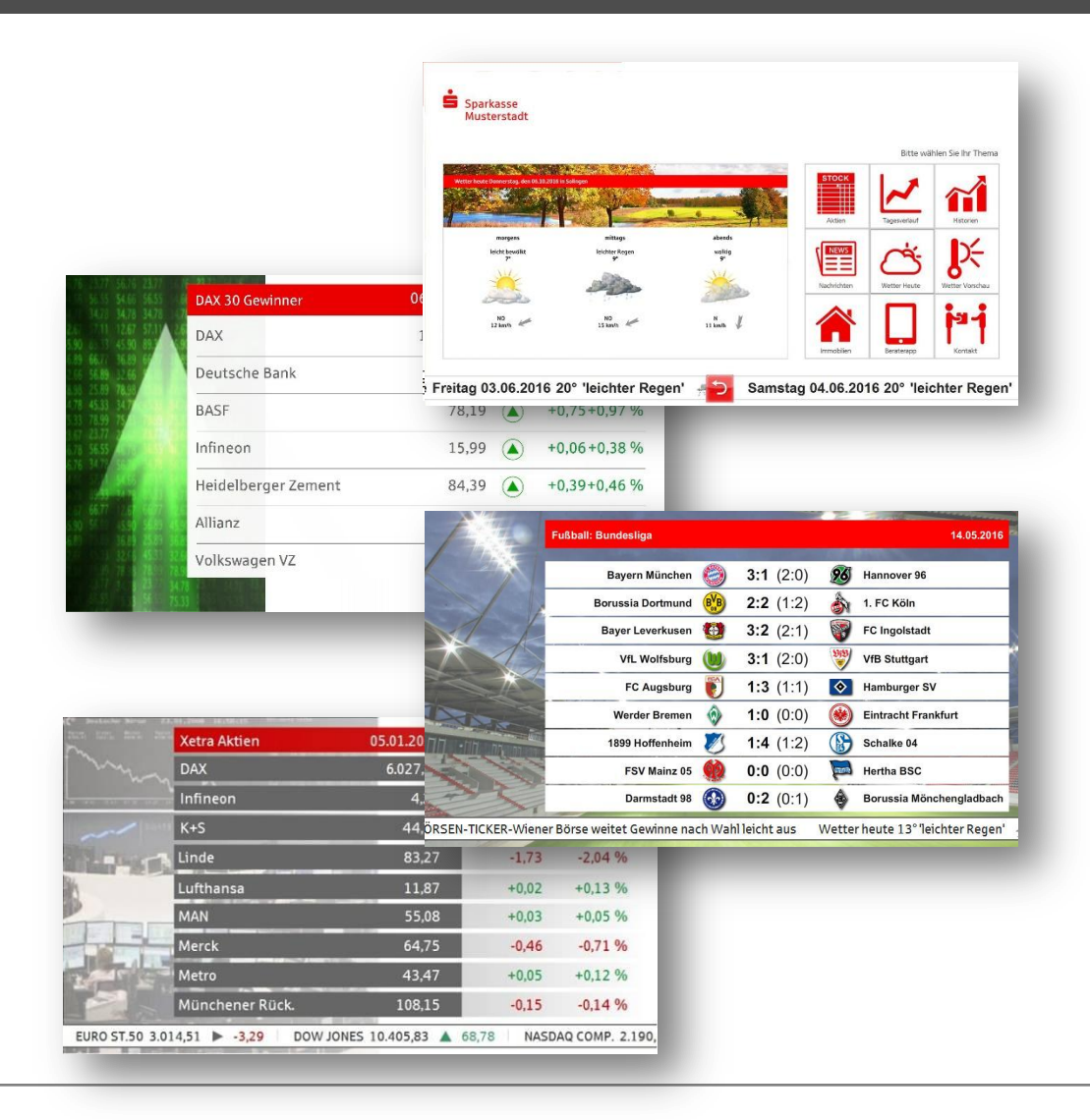

### MedienManager Ihre Inhalte – Gestalten Sie selbst

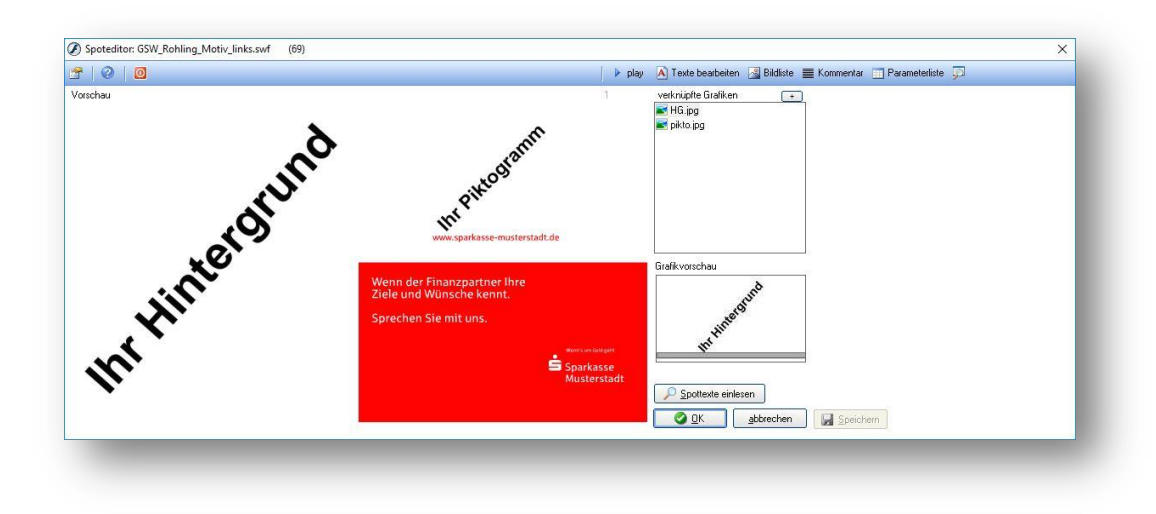

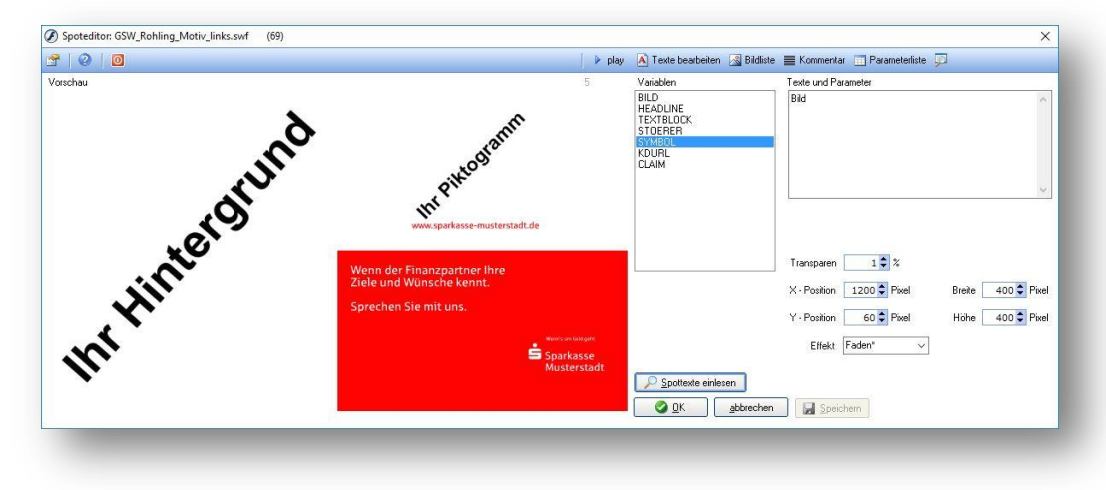

In nur 3 Schritten zum eigenen Werbeclip.

- Vorlage wählen
- Motiv & Pikto einfügen
- Texte eintragen und Schriftgrössen anpassen
- Fertig!

# MedienManager

### Ihre Inhalte

#### **Kinderleichtes erstellen von Playlisten**

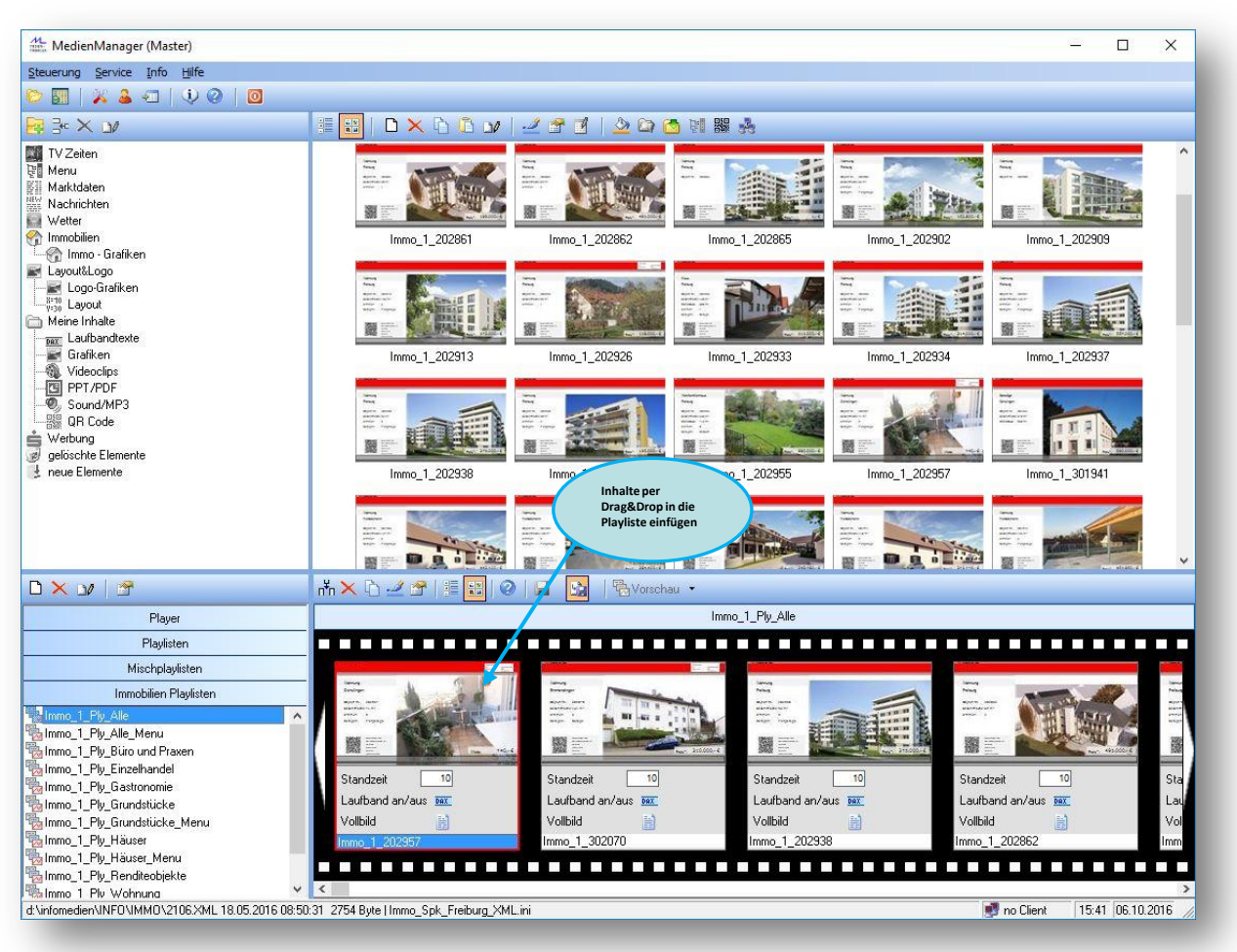

Einfach Ihren Flashclip In die Playliste ziehen und fallenlassen. Standzeit in Sekunden eintragen.. Fertig.

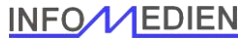